# <span id="page-0-7"></span>The **pdfmanagement-firstaid** package – temporary patches and package replacements LATEX PDF management testphase bundle

The L<sup>AT</sup>EX Project<sup>\*</sup>

Version 0.95s, released 2022-09-26

## **1 pdfmanagement-firstaid documentation**

This code is temporary! It tries to patch commands of other packages or even replace package which are incompatible with the pdfmanagement, to remove clashes and test if everything works as expected. This code should disappear when packages adapt to the central interfaces.

The package contains an number of sections for various packages. Every section can be disabled in (the first) \DocumentMetadata with debug={firstaidoff={name1,name2,...},...}.

```
1 ⟨∗package⟩
2 \ProvidesExplPackage{pdfmanagement-firstaid}{2022-09-26}{0.95s}
    3 {LaTeX PDF management testphase bundle / firstaid-patches}
 4
  \langle @@=pdfmanagement\rangle6 \clist_map_inline:nn {pgf,transparent,xmp,pdflscape,xcolor,color,beamer,output,colorspace,fon
    7 {
      \bool_new:c { g__pdfmanagement_firstaid_#1_bool }
9 \bool_gset_true:c { g__pdfmanagement_firstaid_#1_bool }
10 \frac{1}{2}11 \clist_map_inline:Nn \g__pdfmanagement_firstaidoff_clist
12 \left( \begin{array}{ccc} 1 & 1 \end{array} \right)13 \bool_if_exist:cT { g__pdfmanagement_firstaid_#1_bool }
14 {
15 \bool_gset_false:c { g__pdfmanagement_firstaid_#1_bool }
16 }
17 }
18 \msg_new:nnn { pdfmanagement } { firstaid }
19 { loading~pdfmanagement~firstaid~code~for~#1 }
20 \msg_new:nnn { pdfmanagement } { firstaid-changed }
21 { package~#1~has~changed.~Check~if~patch~is~still~valid! }
22 \msg_new:nnn { pdfmanagement } { firstaid-disabled }
23 { The~loading~of~package~#1~is~disabled.\\
24 It~is~not~compatible~with~the~PDF~management. }
25
```
<span id="page-0-10"></span><span id="page-0-9"></span><span id="page-0-8"></span><span id="page-0-1"></span><span id="page-0-0"></span><sup>∗</sup>E-mail: [latex-team@latex-project.org](mailto:latex-team@latex-project.org)

#### **1.1 Fontspec**

When using luaLaTeX opacity is broken (issue  $\#30$ ) as fontspec/luaotfload doesn't use the pdfmanagement but write to ExtGState directly To repair this some new lua code is needed. This also improves the color parsing and allows to use cmyk and spot colors as font colors. It is also needed to use a patch version of fontspec-luatex.sty to slightly change the way how the Opacity and Color key are handled. The patch is only executed if luaotfload is new enough.

```
26 \sys_if_engine_luatex:T
27 \sim f
28 \lambdalua_now:n
29 {
30 if~not~luaotfload.set_transparent_colorstack~
31 then~
32 tex.print("\\bool_gset_false:N\\g__pdfmanagement_firstaid_fontspec_bool")~
33 end
34 }
35 \bool_if:NT \g__pdfmanagement_firstaid_fontspec_bool
36 \qquad \qquad \qquad37 \msg_info:nnn{pdfmanagement}{firstaid}{fontspec}
38 \file_if_exist:nT { luaotfload-l3color-tmp.lua }
39 \left\{ \begin{array}{c} \end{array} \right\}\{\text{lua\_load\_module:n }\{ \text{lua\_load\_model13color-tmp.lua } \}41 }
42
43 \declare@file@substitution{fontspec-luatex.sty}{fontspec-luatex-tmp-ltx.sty}
44 \AddToHook{package/fontspec/after}
45 \{46 \str_if_eq:vnF{ver@fontspec.sty}{2022/01/15~v2.8a~Font~selection~for~XeLaTeX~and
47 {\msg_warn:nnn{pdfmanagement}{firstaid-changed}{fontspec}}
48 }
49 }
50 }
```
#### <span id="page-1-14"></span><span id="page-1-12"></span><span id="page-1-10"></span><span id="page-1-7"></span><span id="page-1-1"></span>**1.2 Output routine**

This load as few patches for the LaTeX output routine commands. They add hooks for the interruption of links and for paragraph tagging.

```
51 \bool_if:NT \g__pdfmanagement_firstaid_output_bool
52 \frac{1}{2}53 \RequirePackage{output-patches-tmp-ltx}
54 }
```
### **1.3 beamer**

beamer makes use of the now unsupported syntax linkbordercolor={.5 .5 .5}. To avoid an error we define this color as a name.

```
55 \bool_if:NT \g__pdfmanagement_firstaid_beamer_bool
56 {
57 \color_set:nnn{.5~.5~.5}{rgb}{0.5,0.5,0.5}
58 }
```
#### <span id="page-2-3"></span>**1.4 color**

color is not incompatible, but the new hyperref driver makes use of l3color to set the colors. It is therefore necessary to patch some internal color commands, so that colors defined with its \definecolor command are known to l3color and so hyperref. This only supports the color models from l3color (which covers all standard model of the color package). The named model is mapped to  $\cdot$  color set:nn.

This patch serves also as test to check if this change can be safely added to color later.

```
59 \bool_if:NT \g__pdfmanagement_firstaid_color_bool
60 \frac{1}{2}61 \declare@file@substitution{color.sty}{color-ltx.sty}
62 }
```
#### **1.5 xcolor**

xcolor is not incompatible, but the new hyperref driver makes use of l3color to set the colors. It is therefore necessary to patch xcolor, so that colors defined with its \definecolor command are known to l3color and so hyperref. This only supports the color model from l3color. Colors defined with the models cmy and tHsb are silently ignored.

The named model is mapped to \color\_set:nn.

```
63 \bool_if:NT \g__pdfmanagement_firstaid_xcolor_bool
64 \frac{1}{2}65 \AddToHook
66 {
67 package/xcolor/after
68 }
69 {\RequirePackage{xcolor-patches-tmp-ltx}}
70 }
```
### <span id="page-2-4"></span>**1.6 pgf**

In pgf, resource management is set up in the file pgfutil-common.tex. This then provides three functions for adding to the resources, all of which are objects:

- \pgfutil@addpdfresource@extgs: Extended graphics state
- \pgfutil@addpdfresource@colorspaces: Color spaces
- \pgfutil@addpdfresource@patterns: Patterns

These resource dictionaries are used by adding entries in a cumulative sense; the macro layer deals with ensuring that each entry is only given once. Note that the objects themselves must be given only once for each page.

To support these functions, there are a series of set-up macros which install these resources. That has to take place for every page: the exact route therefore depends on the driver.

For the pdfmanagement project we need to avoid that pgf interferes in ExtGState, ColorSpace and Pattern (Shadings are added to the xform resources and so probably unproblematic for now). The actual patch is in a file hook guarded by the boolean, the rest of the code is always defined.

```
72 \bool_if:NT \g__pdfmanagement_firstaid_pgf_bool
73 {
74 \msg_info:nnn{pdfmanagement }{firstaid}{pgf}
75 \AddToHook
76 {
77 file/pgfrcs.sty/after
78 }
79 {
80 \cs_set_eq:NN
81 \__pdfmanagement_pgfori_pgfutil@setuppdfresources
82 \pgfutil@setuppdfresources
83 \def\pgfutil@setuppdfresources
84 \left\{ \begin{array}{c} 84 \end{array} \right.85 \pdfmanagement_if_active:TF
86 \qquad \qquad \qquad \qquad \qquad \qquad \qquad \qquad \qquad \qquad \qquad \qquad \qquad \qquad \qquad \qquad \qquad \qquad \qquad \qquad \qquad \qquad \qquad \qquad \qquad \qquad \qquad \qquad \qquad \qquad \qquad \qquad \qquad \qquad \qquad \qquad \q87 bl_pdfmanagement_pgf_sys_setuppdfresources_plain:
88 }
89 {
90 \__pdfmanagement_pgfori_pgfutil@setuppdfresources
91 }
92 }
93 }
94 }
95 %\def\pgfutil@addpdfresource@extgs#1{\pgf@sys@addpdfresource@extgs@plain{#1}}
96 %\def\pgfutil@addpdfresource@colorspaces#1{\pgf@sys@addpdfresource@colorspaces@plain{#1}}
97 %\def\pgfutil@addpdfresource@patterns#1{\pgf@sys@addpdfresource@patterns@plain{#1}}
98 %\def\pgfutil@setuppdfresources{\pgf@sys@setuppdfresources@plain}
99 % \pgf@sys@pdf@possible@resources %used in xform
100 %Trying to patch pgf ..
101 \cs_new_protected:Npn \__pdfmanagement_pgf_sys_setuppdfresources_plain:
102 \frac{102}{10}103 % % % % % % % bjects are already created ...
104 \def\pgf@sys@pdf@possible@resources
105 \overline{f}106 /ColorSpace~\pdf_object_ref:n {__pdf/Page/Resources/ColorSpace}
107 /Pattern ~\pdf_object_ref:n {__pdf/Page/Resources/Pattern}
108 /ExtGState ~\pdf_object_ref:n {__pdf/Page/Resources/ExtGState}
109 }
110 \let\pgf@sys@pdf@check@resources=\relax%
111 %not sure if needed, but perhaps the lists are used somewhere else ...
112 \let\pgf@sys@pgf@resource@list@extgs=\pgfutil@empty%
113 \let\pgf@sys@pgf@resource@list@patterns=\pgfutil@empty%
114 \let\pgf@sys@pgf@resource@list@colorspaces=\pgfutil@empty%
115 % the commands to add page resources
116 \def\pgf@sys@addpdfresource@extgs@plain##1
117 \overline{f}118 %\exp_after:wN %for transparent which passes a command
119 \__pdfmanagement_patch_pgfextgs:w ##1\q_stop
120 }
121 \def\pgf@sys@addpdfresource@patterns@plain##1
122 {
123 \__pdfmanagement_patch_pgfpatterns:w ##1\q_stop
124 }
125 \def\pgf@sys@addpdfresource@colorspaces@plain##1
```

```
126 \sqrt{ }127 \__pdfmanagement_patch_pgfcolorspaces:w ##1\q_stop
128 }
129 }
130
131 %\AtEndPreamble{\pgfutil@setuppdfresources}
132 % helper commands as pgf doesn't pass resources as two arguments
133 % code to add to the resources existing stuff in the format "/name value":
134 \cs_new:Npn \__pdfmanagement_split_dict_entry_aux:NNw #1 #2 /#3~#4\q_stop
135 {
136 \tl_set:Nn #1 {#3}
137 \tl_set:Nn #2 {#4}
138 }
139
140 \cs_generate_variant:Nn \tl_trim_spaces:n{V}
141 \cs_generate_variant:Nn \pdfmanagement_add:nnn {nex}
142 \cs_new:Npn \__pdfmanagement_patch_pgfextgs:w #1/#2<<#3>>#4\q_stop
143 {
144 \text{ltl}\_set:\Nx\lceil _tmpa_t1\{#2\}145 \pdfmanagement_add:nex
146 \qquad \qquad \texttt{\textbf{}\tilde{\textbf{}\tilde{\textbf{}\tilde{\textbf{}\tilde{\textbf{}}}}} \text{ [Page/Resources/ExtGState]} \label{fig:1}147 }
148 \cs_new:Npn \__pdfmanagement_patch_pgfpatterns:w #1/#2\space#3\q_stop
149 {
150 \pdfmanagement add:nex
151 {Page/Resources/Pattern}{\tl_trim_spaces:n{#2}}{#3}
152 }
153 \cs_new:Npn \__pdfmanagement_patch_pgfcolorspaces:w #1/#2[#3]#4\q_stop
154 {
155 \pdfmanagement_add:nex
156 {Page/Resources/ColorSpace}{\tl_trim_spaces:n{#2}}{[#3]}
157 }
158
```
#### <span id="page-4-20"></span><span id="page-4-19"></span><span id="page-4-18"></span><span id="page-4-17"></span><span id="page-4-11"></span><span id="page-4-10"></span><span id="page-4-9"></span><span id="page-4-8"></span><span id="page-4-7"></span>**1.7 transparent**

We simply replace by the new version.

```
159 \bool_if:NT \g__pdfmanagement_firstaid_transparent_bool
160 \frac{1}{2}161 \declare@file@substitution{transparent.sty}{transparent-ltx.sty}
162 }
```
#### **1.8 pdflscape**

We simply replace by the new version.

```
163 \bool_if:NT \g__pdfmanagement_firstaid_pdflscape_bool
164 \, \text{f}165 \declare@file@substitution{pdflscape.sty}{pdflscape-ltx.sty}
166 }
```
#### **1.9 xmp**

This handles the new xmp code.

```
167 \bool_if:NT \g__pdfmanagement_firstaid_xmp_bool
168 {
169 \disable@package@load{hyperxmp}{\msg_warning:nnn{pdfmanagement}{firstaid-disabled}{hyperxm
170 \disable@package@load{pdfx} {\msg_warning:nnn{pdfmanagement}{firstaid-disabled}{pdfx}}
171 \AddToHook
172 {
173 file/doclicense.sty/after
174 }
175 {
176 \hypersetup
177 \qquad \qquad178 pdfcopyright = {\doclicenseLongTextForHyperref},
179 pdflicenseurl = {\doclicenseURL},
180 }
181 }
182 }
183 ⟨/package⟩
```
#### <span id="page-5-5"></span><span id="page-5-4"></span>**1.10 colorspace**

This is rather difficult as no real places to inject patches at first a try to avoid that its ExtGState is missing: it can not be avoided to recreate the objects (and so to get duplicates) as colorspace uses temporary macros whose contents is lost.

```
184 ⟨∗package⟩
185 \bool_if:NT \g__pdfmanagement_firstaid_colorspace_bool
186 {
187 \AddToHook
188 {
189 package/colorspace/after
190 }
191 {\RequirePackage{colorspace-patches-tmp-ltx}}
192 }
193 ⟨/package⟩
```
# <span id="page-5-9"></span>**Index**

The italic numbers denote the pages where the corresponding entry is described, numbers underlined point to the definition, all others indicate the places where it is used.

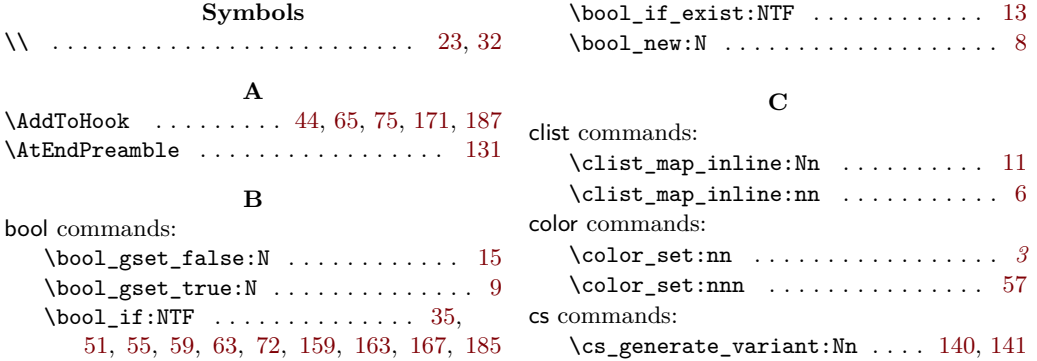

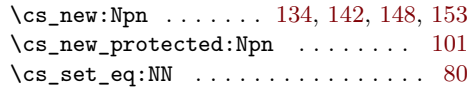

# **D**<sub>07</sub>

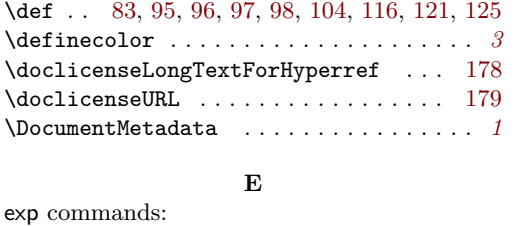

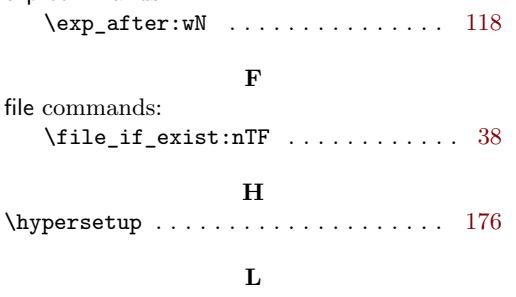

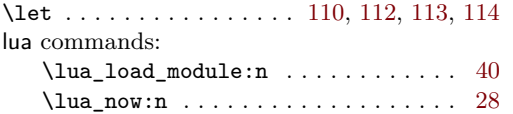

### **M**

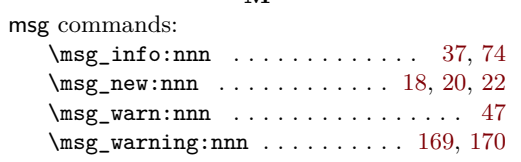

# **P**

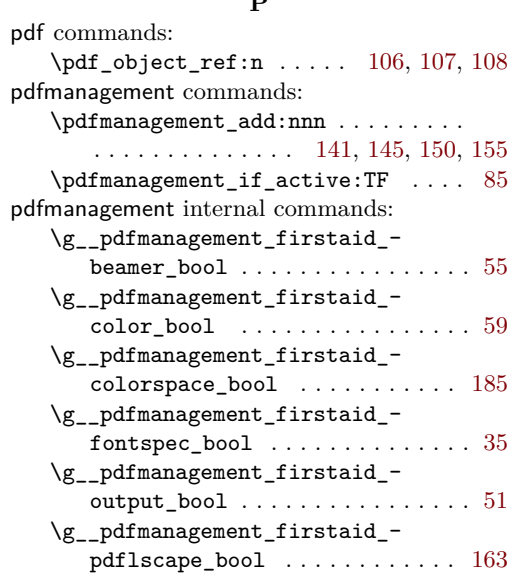

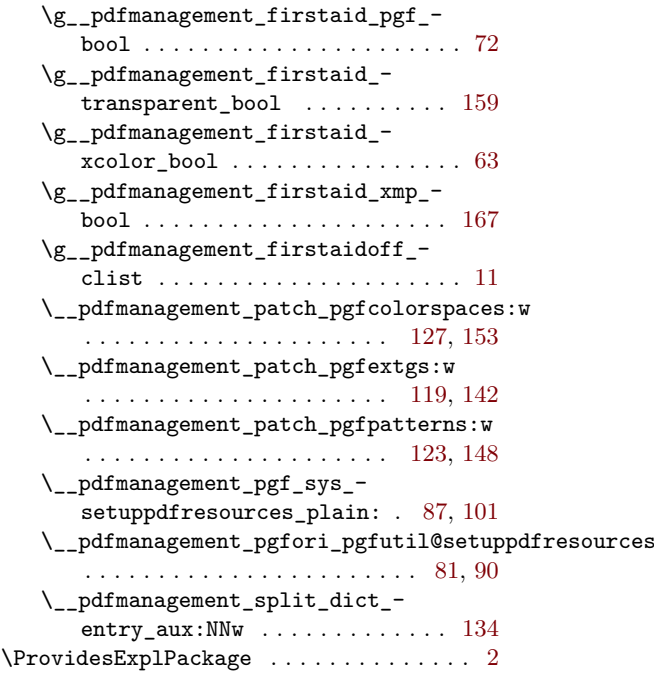

# **Q**

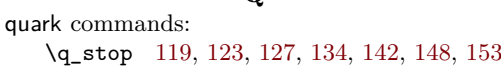

### **R**

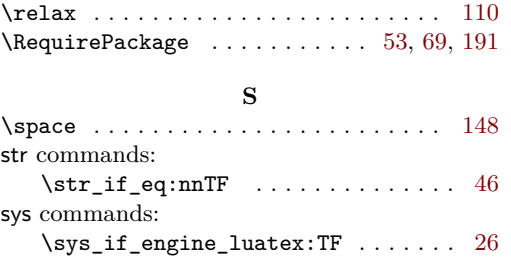

## **T**

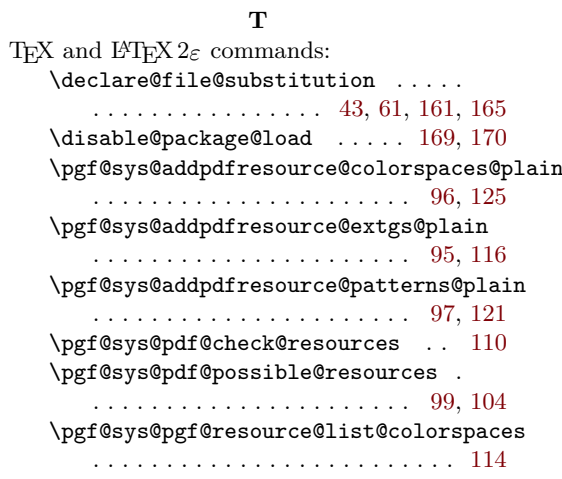

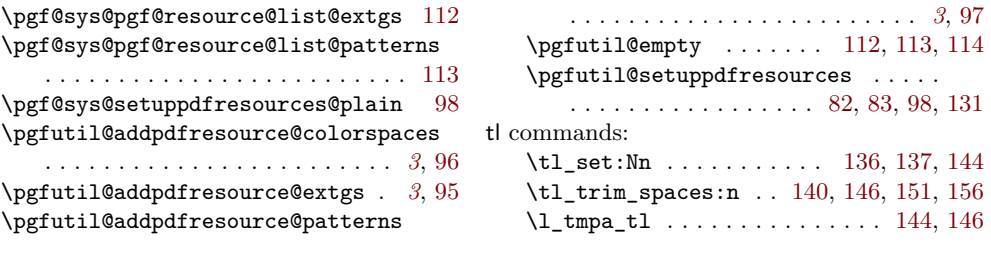